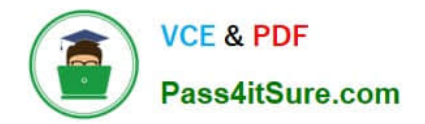

# **9L0-412Q&As**

### OS X Support Essentials 10.8 Exam

## **Pass Apple 9L0-412 Exam with 100% Guarantee**

Free Download Real Questions & Answers **PDF** and **VCE** file from:

**https://www.pass4itsure.com/9l0-412.html**

100% Passing Guarantee 100% Money Back Assurance

Following Questions and Answers are all new published by Apple Official Exam Center

**C** Instant Download After Purchase

- **83 100% Money Back Guarantee**
- 365 Days Free Update
- 800,000+ Satisfied Customers  $\epsilon$  or

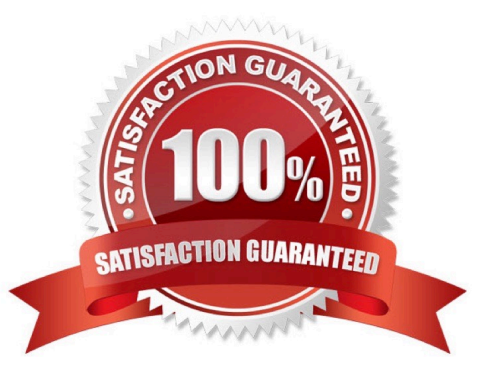

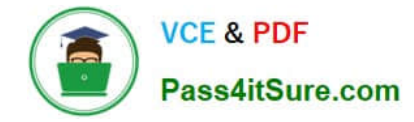

#### **QUESTION 1**

From your OS X user account that has iCloud enabled, how can you open a TextEdit document that you stored in iCloud?

A. In Finder, select iCloud > Open from the Go menu, and then select the TextEdit app and the document that you want to open.

B. From the Applications folder, open the iCloud app, and then select the TextEdit app and document that you want to open.

C. In TextEdit, choose Open from the File menu, click iCloud, and then select the document that you want to open.

D. From the iCloud pane of System Preferences, select the TextEdit app and the document that you want to open.

Correct Answer: C

#### **QUESTION 2**

In OS X Mountain Lion, where do most applications that are NOT sandboxed store their user-specific preferences?

A. In a preferences database file in /Library/

B. In .DS Store files, at the root level of ~/

C. In a preferences database file in ~/Library/

D. In application-specific preferences files in ~/Library/Preferences/

Correct Answer: D

#### **QUESTION 3**

You are logged into a MacBook Pro as a standard user. How can you display the OS X Mountain Lion build number?

A. Choose About This Mac from the Apple menu, and then click the text directly under OS X until the build number is revealed.

B. Type build number in Spotlight, and then scroll through the resulting information until the build number is revealed.

C. In the General pane of System Preferences, click the Info disclosure triangle to reveal the build number.

D. Choose Software Update from the Apple menu, and then choose Build Number from the Update menu.

Correct Answer: A

#### **QUESTION 4**

In OS X Mountain Lion, which TWO types of file service hosts can you browse in the Network folder? (Select 2)

- A. WebDAV
- B. FTP
- C. DFS
- D. SMB
- E. AFP

Correct Answer: DE

#### **QUESTION 5**

The function of journaling in the Mac OS Extended (Journaled) file system is to  $\qquad \qquad$ .

- A. protect volume structure integrity in cases of unexpected shutdown
- B. provide a backup of user files
- C. provide support for resource forks, extended attributes, and metadata
- D. provide support for Spotlight searches
- Correct Answer: A

[9L0-412 Practice Test](https://www.pass4itsure.com/9l0-412.html) [9L0-412 Study Guide](https://www.pass4itsure.com/9l0-412.html) [9L0-412 Exam Questions](https://www.pass4itsure.com/9l0-412.html)